# IMPROVING OUR WORLD'S MAPPING **SYSTEMS** WITH HIGHLY ACCURATE INERTIAL NAVIGATION SYSTEMS

Better quality mapping systems help first responders find those in need faster with help from Honeywell's HGuide n580 inertial navigation system (INS/GNSS).

# **OVERVIEW**

Horus View and Explore B.V. is a Dutch software developer and systems integrator that develops video and sensor technology. After getting its start in 2006, Horus started offering a mobile mapping system to improve the data that governments rely on to maintain the public space. Honeywell's HGuide n580 inertial navigation system improves the accuracy of Horus' mobile mapping software by providing high reliable navigation data in GNSS-denied areas.

### QUICK FACTS Customer

- Name: Horus View and Explore
- Location: Bedum, Netherlands
- Industry: Software development and systems integrator

# Why Horus View and Explore Chose Honeywell

- Highly accurate position data in urban environments where GPS/GNSS is unreliable
- Easy to install and integrate with other sensors, cameras and LiDAR
- Expertise, quality and availability of support
- No post-processing of video data needed

## Customer results

- Outstanding reliability even when operating in difficult weather environmental conditions
- Achieves accurate location and orientation data, ensuring precise navigation data
- Allows visibility of environmental conditions allowing city officials to predict what's needed in the future
- Ability to efficiently maintain public space

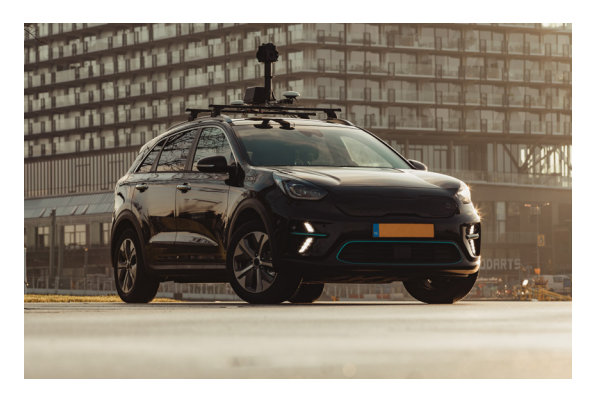

66<br>The<br>Hon The accuracy that you can achieve with Honeywell's HGuide n580 is about 10 or 20 centimeters on the map while driving through a city with high buildings. Depth accuracy is a crucial insight to help the government meet requirements for maintaining objects inside cities." **Dirk Aalbers, Sales Manager Geospatial,** Horus

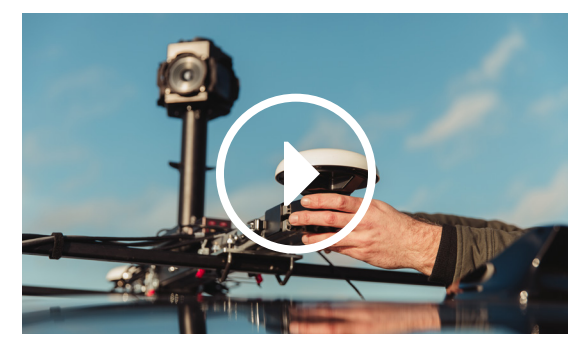

To watch video in Adobe Acrobat Reader go to the Edit drop down, enter the Preferences menu, select '3D and Multimedia' and click 'Enable playing of 3D content'.

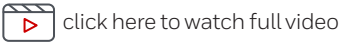

**THE FUTURE IS WHAT WE MAKE IT** 

Honeywell Aerospace 1944 East Sky Harbor Circle Phoenix, AZ 85034 aerospace.honeywell.com

N61-2393-000-000 | 01/20 © 2020 Honeywell International Inc.

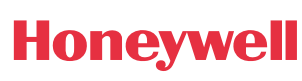